# **OpenAtlas - Feature #1501**

# **Set multiple choice types to single type**

2021-04-23 12:45 - Nina Richards

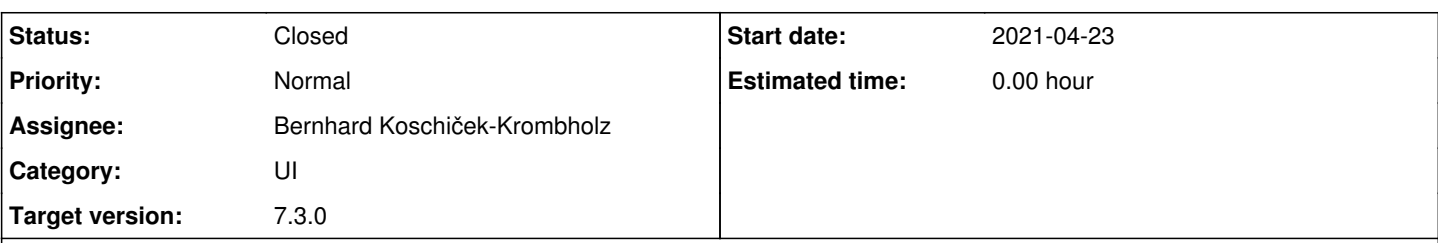

## **Description**

It would be highly desirable to set types, that are multiple choice to single choice. So far this doesn't seem to be possible even when the data was entered solely as single choice.

## **Implementation**

- Types can be switched from multiple to single if it isn't used multiple times for any entity
- A link to check multiple linked entities is provided in the type overview

## **History**

#### **#1 - 2021-04-23 13:00 - Alexander Watzinger**

*- Target version changed from Wishlist to 7.1.0*

*- Status changed from New to Acknowledged*

Thank you very much for reporting. Main reason this isn't implemented yet is that it would have to be checked (and shown) if this type is already linked multiple times to one entity. Nevertheless this is an important feature so I put it on the roadmap and an implementation draft below.

#### **Implementation**

- Check if this type is already linked multiple times to one entity
- If not, make checkbox multiple in update form editable so it can be deselected
- Check again in backend before changing type to single use

#### **To do**

If a type is linked multiple times to one entity: how/where do we show it? And more importantly, where to provide a list of multiple linked entities to give a chance to clean them up?

## **#2 - 2021-08-24 13:43 - Alexander Watzinger**

*- Description updated*

## **#3 - 2022-02-10 17:51 - Alexander Watzinger**

*- Target version changed from 7.1.0 to 7.3.0*

## **#4 - 2022-03-30 17:07 - Alexander Watzinger**

- *Status changed from Acknowledged to Assigned*
- *Assignee set to Bernhard Koschiček-Krombholz*

## **#5 - 2022-04-06 16:12 - Bernhard Koschiček-Krombholz**

*- Status changed from Assigned to Resolved*

## **#6 - 2022-04-07 12:52 - Alexander Watzinger**

Thank you Bernhard for implementing this.

I checked the **feature single multiple** branch, did some refactoring and removed the **is multiple()** function which was getting awkward. It's a little tricky because when a form field is set to disabled no data is transmitted and it "looks" like a disabled multiple checkbox wasn't selected. Anyway, it should work as expected but you may want to test and check the changes: <https://github.com/craws/OpenAtlas/commit/94d3bcbbbd3c97d16e968e5db3ebda69ed23b586>

Tests and Mypy checks are fine. I also tested performance with a hierarchy with thousands of links, although it than takes 1 or 2 seconds I think that's fine. It is unlikely that a hierarchy used that much will be edited often.

Last thing remaining is a view to display entities that are linked multiple times in case someone wants to remove the multiple flag but can't. We could put a "show multiple linked entities" link for types set to multiple in the overview, maybe below the "Untyped entities" check link. You can implement it similar to the **show\_untyped\_entities()** in **views/type.py**

## **#7 - 2022-04-07 14:37 - Bernhard Koschiček-Krombholz**

I should have read the whole description. Now it should be completed. I didn't make the translations, I think they are done shortly before the release.

#### **#8 - 2022-04-07 15:53 - Alexander Watzinger**

Yes, for minor changes I do translations and manual adaptions before the release in one go and you already prepared it correctly. Thanks a lot for implementing, although it seems like a minor user interface improvement it had turned out to be an inconvenience a few times already.

## **#9 - 2022-04-07 15:54 - Alexander Watzinger**

*- Status changed from Resolved to Closed*

It's already in **develop**, you can delete your local **feature\_single\_multiple** branch.

#### **#10 - 2022-05-08 14:40 - Alexander Watzinger**

*- Description updated*